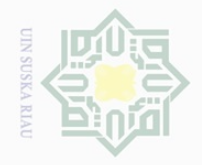

Pengutipan hanya untuk kepentingan pendidikan,

Hak Cipta Dilindungi Undang-Undang

 $\pm$ 

 $\overline{\omega}$  $\overline{\frown}$  $\frac{1}{2}$  $\overline{6}$  $\exists$ 

 $\subset$ 

**Islamic** 

Dilarang mengutip

N.

sebagian atau seluruh karya tulis ini tanpa mencantumkan dan menyebutkan sumbei

penelitian, penulisan

karya ilmiah, penyusunan laporan, penulisan kritik atau tinjauan suatu masalah

L

Cr. **Vari** 

目

Riau

# **BAB III**

# **METODOLOGI PENELITIAN**

# **A. Pendekatan Penelitian**

 $\frac{C}{Z}$ Penelitian ini dapat digolongkan sebagai penelitian lapangan (*Field*   $\circlearrowright$ *Research*) dengan pendekatan kuantitatif, yakni suatu proses menemukan S ka pengetahuan yang menggunakan data berupa angka sebagai alat untuk Ria menemukan keterangan mengenai apa yang ingin diketahui.

Makna lain pendekatan kuantitatif, yaitu metode penelitian yang berlandaskan pada filsafat positivisme, digunakan untuk meneliti pada populasi atau sampel tertentu, pengumpulan data menggunakan instrumen penelitian, analisis data bersifat kuantitatif atau statistik dengan tujuan untuk menguji hipotesis yang telah ditetapkan.<sup>172</sup>

Sesuai permasalahan yang diangkat pada penelitian ini adalah **State** permasalahan asosiatif, yaitu suatu pertanyaan peneliti yang bersifat menghubungkan dua variabel atau lebih. Pengaruh variabel dalam penelitian adalah hubungan kausal, yaitu hubungan yang bersifat sebab akibat. Ada variabel *independent* (variabel yang mempengaruhi) dan variabel *dependent*  (dipengaruhi). Variabel *independent* dalam penelitian ini adalah manajemen of Sultan SDM  $(X_1)$  dan budaya organisasi  $(X_2)$  dan komitmen kerja guru PAI (Y) sebagai variable *dependent.*

<sup>172</sup> Sugiono, *Metode Penelitian Pendidikan Pendekatan Kuantitatif, Kualitatif, dan R&D*, (Bandung: Alfabeta, 2009), h. 7.

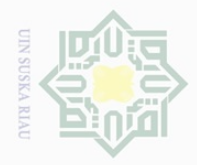

Hak Cipta Dilindungi Undang-Undang

Dilarang mengutip

Pengutipan hanya untuk kepentingan pendidikan, penelitian, penulisan

sebagian atau seluruh karya tulis ini tanpa mencantumkan dan menyebutkan sumber

karya ilmiah, penyusunan laporan, penulisan kritik atau tinjauan suatu masalah

 $\mathbb{N}$ 

 $\sigma$ 

# **B. Tempat Penelitian**

 $\frac{1}{2}$ Penelitian ini dilaksanakan di Madrasah Aliyah di Kecamatan Tapung  $\frac{1}{2}$ Kabupaten Kampar, yaitu terdiri dari (1). Madrasah Aliyah Tapung, (2). Millim Madrasah Aliyah Al Muhajirin, (3). Madrasah Aliyah Al Taufiq, (4).  $\frac{1}{2}$ Madrasah Aliyah Miftahul Huda, (5). Madrasah Aliyah PP Wali Songo, (6).  $\circlearrowright$ Madrasah Aliyah PP Nahdhatul Ulum, dan (7). Madrasah Aliyah Himmatul  $\frac{1}{3}$ ka Ummah. Sedangkan waktu penelitian selama lima bulan.

# **C. Variabel Penelitian**

Penelitian ini terdiri dari tiga variabel yaitu 3 (tiga) variabel yaitu 2 (dua) variabel bebas, yaitu manajemen SDM  $(X_1)$  dan budaya organisasi  $(X_2)$ dan 1 (satu) variabel terikat yaitu komitmen guru (Y).

# **D. Populasi dan Sampel Penelitian**

# **1. Populasi**

L

Þ

Riau

State Islamic University of Sultan Syari

Populasi adalah keseluruhan obyek dari suatu penelitian.<sup>173</sup> Populasi adalah wilayah generalisasi yang terdiri atas obyek atau subyek yang mempunyai kualitas dan karateristik tertentu yang ditetapkan oleh penliti untuk dipelajari dan kemudian ditarik kesimpulannya. Sesuai dengan judul penelitian ini yaitu pengaruh manajemen SDM dan budaya organisasi dengan komitmen guru Madrasah Aliyah di Kecamatan Tapung Kabupaten Kampar maka populasi dalam penelitian ini adalah seluruh guru Madrasah Aliyah di Kecamatan Tapung Kabupaten Kampar, yang terdiri dari 132 orang guru.

<sup>173</sup> Suharsimi Arikunto, *Prosedur Penelitian Suatu Pendekatan Praktek,* (Jakarta: Rieneka Cipta, 2002), h. 115

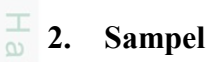

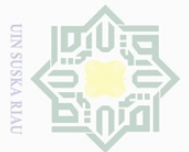

Hak Cipta Dilindungi Undang-Undang

 $\overline{\times}$  $\frac{1}{10}$  $\Xi$ 

milik

 $\frac{1}{2}$ 

 $\circ$  $\frac{1}{2}$ ka  $\overline{\lambda}$  $\frac{1}{\omega}$  $\subseteq$ 

 $\overline{\smash{\bigcup}}$ . Pengutipan hanya untuk kepentingan pendidikan, penelitian, penulisan karya ilmiah, penyusunan laporan, penulisan kritik atau tinjauan suatu masalah. Pengutipan tidak merugikan kepentingan yang wajar UIN Suska Riau

Dilarang mengumumkan dan memperbanyak sebagian atau seluruh karya tulis ini dalam bentuk apapun tanpa izin UIN Suska Riau

<sup>174</sup> *Ibid*, h. 20

L

asim Riau

State Islamic University of Sultan Syarif R

Mengingat jumlah lebih dari 100 orang, maka perlu dilakukan

"Apabila subjeknya kurang dari 100, lebih baik diambil semua sehingga penelitiannya merupakan penelitian populasi. Selanjutnya jika jumlah subjeknya besar dapat diambil antara 10% - 15% atau

Berdasarkan pendapat tersebut, maka sampel dalam penelitian ini

35% dari 132 guru adalah 53 guru. Sedangkan pengambilan *sampling*-

nya digunakan sampel yang representatif secara acak atau *random.* 

Pengambilan sampel secara acak berarti setiap individu dalam populasi

mempunyai peluang yang sama untuk dijadikan sampel. Untuk lebih

**Tabel 3.1 POPULASI DAN SAMPEL PENELITIAN** 

1 | Madrasah Aliyah Tapung | 24 | 10 2 | Madrasah Aliyah Al Muhajirin 18 | 7 3 | Madrasah Aliyah Al Taufiq 14 | 6 4 | Madrasah Aliyah Miftahul Huda | 16 | 6 5 | Madrasah Aliyah PP Wali Songo | 16 | 6 6 | Madrasah Aliyah PP Nahdhatul Ulum | 18 | 7 7 | Madrasah Aliyah Himmatul Ummah | 26 | 10

Total 132 53

**Jumlah Guru Populasi Sampel** 

jelasnya, pembagian sampel dapat dilihat pada table berikut ini:

**No Nama Madrasah** 

**Sumber:** *Data Diolah,* 2018

*sampling.* Dalam menentukan sampel, penulis merujuk pada pendapat

Suharsimi Arikunto, sebagai berikut :

 $20\% - 25\%$  atau lebih."<sup>174</sup>

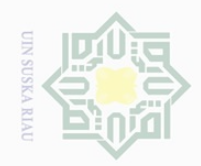

Hak Cipta Dilindungi Undang-Undang

 $\pm$ 

 $\overline{\omega}$  $\overline{\frown}$  $\frac{1}{2}$  $\Xi$ 

milik

 $\frac{1}{2}$ 

sns

ka  $\overline{\lambda}$  $\frac{\partial}{\partial x}$  $\subseteq$ 

 $\sigma$ Pengutipan hanya untuk kepentingan pendidikan, penelitian, penulisan karya ilmiah, penyusunan laporan, penulisan kritik atau tinjauan suatu masalah

L

E

**Riau** 

Lmu

Pengutipan tidak merugikan kepentingan yang wajar UIN Suska Riau

Dilarang mengumumkan dan memperbanyak sebagian atau seluruh karya tulis ini dalam bentuk apapun tanpa izin UIN Suska Riau

Berdasarkan table tersebut di atas, maka sampel dalam penelitian ini adalah 53 guru dari 132 guru di Madrasah Aliyah di Kecamatan Tapung Kabupaten Kampar. Jika dirinci lebih lanjut, maka 35% dari masing-masing madrasah dapat diperoleh sampel sebagai berikut, (1). Madrasah Aliyah Tapung sebanyak 10 guru, (2). Madrasah Aliyah Al Muhajirin sebanyak 7 guru, (3). Madrasah Aliyah Al Taufiq sebanyak 6 guru, (4). Madrasah Aliyah Miftahul Huda sebanyak 6 guru, (5). Madrasah Aliyah PP Wali Songo sebanyak 6 orang, (6). Madrasah Aliyah PP Nahdhatul Ulum sebanyak 7 guru, dan (7). Madrasah Aliyah Himmatul Ummah sebanyak 10 guru.

# **E. Teknik Pengumpulan Data**

Teknik pengumpulan data yang digunakan dalam penelitian ini Kuesioner (Angket). Angket adalah daftar pertanyaan yang diberikan kepada State orang lain yang bersedia memberikan respons (respondens) sesuai dengan Islamic permintaan pengguna.<sup>175</sup>

Tujuan memberikan Kuesioner (angket) ialah mencari informasi yang lengkap mengenai suatu masalah dan respondens tanpa merasa khawatir bila respondens memberikan jawaban yang tidak sesuai dengan kenyataan dalam pengisian daftar pertanyaan.

<sup>175</sup> Riduwan, *Belajar Mudah Peneltian Untuk Guru – Karyawan*, (Bandung : Alpabeta, tahun 2005), h. 99

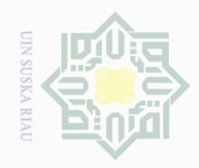

Dilarang mengutip

Hak Cipta Dilindungi Undang-Undang

ka  $\overline{\lambda}$  $\overline{\omega}$  $\subset$ 

 $\mathbb{N}$ 

sebagian atau seluruh karya tulis ini tanpa mencantumkan dan menyebutkan sumbei

Dilarang mengumumkan dan memperbanyak sebagian atau seluruh karya tulis ini dalam bentuk apapun tanpa izin UIN Suska Riau

目

Riau

 $\pm$ Kuesioner disusun berdasarkan skala likert,<sup>176</sup> dengan memberikan  $\omega$  $\overline{\times}$  $\frac{1}{2}$ tanda *cheklist* ( √ ) pada opsi yang disediakan. Pernyataan yang disusun ada  $\Xi$ dua jenis, pernyataan positif dan pernyataan negatif. Untuk kepentingan **NIIIM** analisis alternatif jawaban tersebut diberi bobot dari skor tertinggi yakni 5  $\frac{1}{N}$ sampai skor terendah yakni 1. Untuk lebih jelasnya dapat diperhatikan tabel SnS berikut:

# **TABEL. 3.2 BOBOT ATAU SKOR ALTERNATIF JAWABAN VARIAEBEL X<sup>1</sup>**

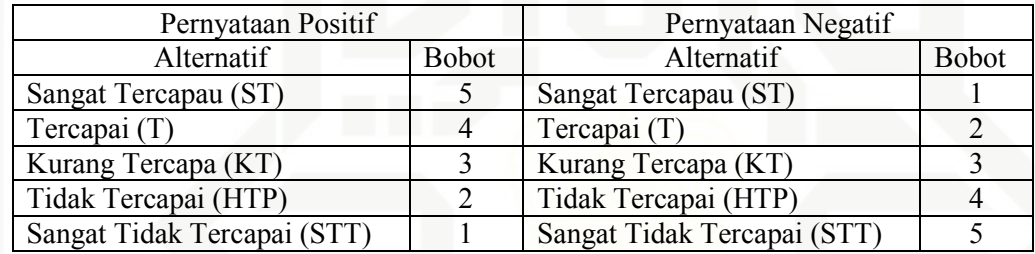

# **TABEL. 3.3**

# **BOBOT ATAU SKOR ALTERNATIF JAWABAN VARIAEBEL X<sup>2</sup>**

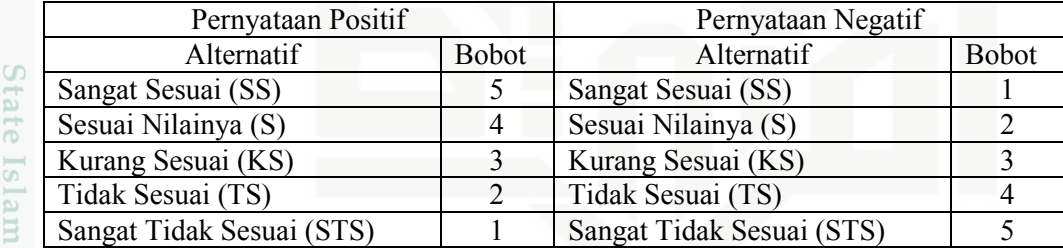

# **TABEL. 3.4**

# **BOBOT ATAU SKOR ALTERNATIF JAWABAN VARIAEBEL Y**

| <b>TABEL. 3.4</b><br><b>BOBOT ATAU SKOR ALTERNATIF JAWABAN VARIAEBEL Y</b> |               |                           |                             |  |
|----------------------------------------------------------------------------|---------------|---------------------------|-----------------------------|--|
| Pernyataan Positif                                                         |               | Pernyataan Negatif        |                             |  |
| Alternatif                                                                 | <b>Bobot</b>  | Alternatif                | <b>Bobot</b>                |  |
| Sangat Setuju (SS)                                                         |               | Sangat Setuju (SS)        |                             |  |
| Setuju $(S)$                                                               |               | Setuju $(S)$              | $\mathcal{D}_{\mathcal{L}}$ |  |
| Kurang Setuju (KS)                                                         |               | Kurang Setuju (KS)        | 3                           |  |
| Tidak Setuju (TS)                                                          | $\mathcal{D}$ | Tidak Setuju (TS)         |                             |  |
| Sangat Tidak Setuju (STS)                                                  |               | Sangat Tidak Setuju (STS) |                             |  |

<sup>176</sup> Penggunaan ini didasarkan pada skala tipe Likert (*Summated Rating Method*), yaitu instrumen menggunakan pernyataan-pernyataan, dengan menggunakan empat alternatif jawaban, yang disebut dengan Angket tertutup (*close form questioner*). Lihat S. Margono, *Metodologi Penelitian Pendidikan*, (Jakarta: Rineka Cipta) 2004, cet. ke-4, h. 30.

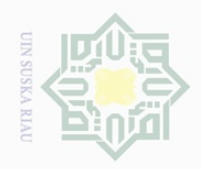

 $\mathbb{N}$ 

Hak Cipta Dilindungi Undang-Undang

 $\omega$ 

 $\frac{1}{2}$ 

 $\overline{\omega}$ 

 $\circ$  $\frac{1}{2}$ ka 刀  $\frac{1}{2}$  $\subseteq$ 

 $\overline{\omega}$  $\sigma$ Pengutipan hanya untuk kepentingan pendidikan, penelitian, penulisan karya ilmiah, penyusunan laporan, penulisan kritik atau tinjauan suatu masalah

Pengutipan tidak merugikan kepentingan yang wajar UIN Suska Riau

Dilarang mengumumkan dan memperbanyak sebagian atau seluruh karya tulis ini dalam bentuk apapun tanpa izin UIN Suska Riau

L

2012)

E

IRiau

N HH

 $\pm$ Kuesioner akan diberikan kepada responden yang merupakan sampel penelitian yaitu kepada guru-guru yang ada di Madrasah Aliyah di Kecamatan Tapung Kabupaten Kampar sebanyak 53 orang.

# **F. Validitas dan Reliabilitas Instrumen Penelitian**

# $N \mid \cap$ **1. Validitas Instrumen**

Validitas adalah suatu ukuran yang menunjukkan tingkatantingkatan kevalidan atau kesahihan suatu instrument. <sup>177</sup> Instrumen dikatakan valid apabila mampu mengukur apa yang diinginkan, apabila dapat mengungkapkan data variabel yang diteliti secara tepat. Uji validitas item digunakan untuk mengetahui seberapa cermat suatu item dalam mengukur obyeknya. Sebuah item akan disebut valid, ketika ada korelasi yang kuat denga skor total.<sup>178</sup>

Dalam mengukur validitas keabsahan butir instrumen atau keabsahan internal instrumen, dilakukan dengan cara menganalisis hubungan antara skor tiap butir dan skor total, dengan menggunakan rumus Product Moment.

Perhitungan tersebut menghasilkan butir yang valid dan yang tidak valid. Dengan rumus sebagai berikut :

$$
r_{hitung} = \frac{n\sum X_i Y_i - (\sum X_i)(\sum Y_i)}{\sqrt{\left\{n\sum X_i^2 - (\sum X_i)^2\right\} \left\{n\sum Y_i^2 - (\sum Y_i)^2\right\}}}
$$

Dimana:

<sup>177</sup> Suharsimi Arikunto, *Op. Cit.,* h. 160

<sup>178</sup> Duwi Prayitno, *Belajar cepat Olah Data Statistik dengan SPSS,* (Yogyakarta: Andi,

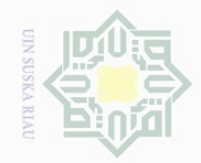

 $\overline{\omega}$  $\sigma$ 

 $\mathbb N$ 

Hak Cipta Dilindungi Undang-Undang

Dilarang mengutip sebagian atau seluruh karya tulis ini tanpa mencantumkan dan menyebutkan sumber

State Islamic University of Sultan Syari L E **Riau** 

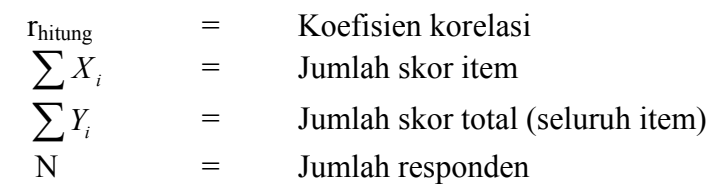

Kriteria yang digunakan untuk uji coba keabsahan butir instrument adalah rhitung dalam taraf signifikan  $\alpha = 0.05$  dengan n = 15. Jika rhitung > r tabel, maka butir pertanyaan dianggap valid. Demikian pula sebaliknya, jika rhitung < rtabel, maka pertanyaan dianggap tidak valid dan tidak dipakai dalam penelitian/drop.

Dalam penelitian ini, item berupa pernyataan sikap untuk mengungkap sejauhamana manajemen SDM, budaya organisasi dan komitmen guru Madrasah Aliyah di Kecamatan Tapung Kabupaten Kampar. Sementara perhitungannya menggunakan *Statistic Package for Social Science* (SPSS) *fo Windows Release 16.* 

Uji coba dilakukan terhadap 15 orang yang memiliki karakteristik yang sama dengan responden dalam penelitian ini, yaitu guru Madrasah Aliyah di Kecamatan Tapung Kabupaten Kampar.<sup>179</sup>

Adapun prosedur uji validitas dalam penelitian ini adalah, sebagaimana yang disebut oleh Duwi Prayitno, sebagai berikut: Buka Program SPSS 22; Klik Variabel View pada SPSS data editor; Pada kolom **Name** baris pertama sampai 20 diisi dengan S1 (Soal 1), S2, S3, S4, dan seterusnya. Kemudian pada kolom terahir ketik **Total (**total dari jumlah item); Klik Data View untuk membuka Data View; Isi data-data

Pengutipan hanya untuk kepentingan pendidikan, penelitian, penulisan karya ilmiah, penyusunan laporan, penulisan kritik atau tinjauan suatu masalah

<sup>179</sup> Lihat Sugiyono, *Metode Kuantitatif, Kualitatif dan R& D*, ( Bandung : Alfabeta, tahun 2011), h. 132 – 133.

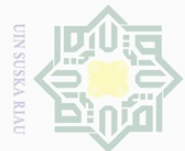

 $\frac{1}{2}$ 

 $\overline{\frown}$ 

cipta

milik UIN

sn<sub>S</sub>

ka  $\overline{\lambda}$  $\overline{\omega}$  $\subseteq$ 

State Islamic University of Sultan Syarif Kasim Riau

. Dilarang mengutip sebagian atau seluruh karya tulis ini tanpa mencantumkan dan menyebutkan sumber

. Pengutipan hanya untuk kepentingan pendidikan, penelitian, penulisan karya ilmiah, penyusunan laporan, penulisan kritik atau tinjauan suatu masalah.

Pengutipan tidak merugikan kepentingan yang wajar UIN Suska Riau

Dilarang mengumumkan dan memperbanyak sebagian atau seluruh karya tulis ini dalam bentuk apapun tanpa izin UIN Suska Riau

sesuai dengan item-ietm soal dan item total; Selanjutnya klik **Analyze > Correlate > Bivariate;** Pada kotak **Bivariate Correlations** masukkan semua vareabel kekotak **Variables.**

Hasilnya adalah sebagai berikut :

| No.<br>Soal     | <b>Corrected Item-</b><br><b>Total Correlation</b> | <b>Ttabel</b> | <b>Status</b> |
|-----------------|----------------------------------------------------|---------------|---------------|
| S1              | .901**                                             | 0.514         | Valid         |
| S <sub>2</sub>  | $.724**$                                           | 0.514         | Valid         |
| S <sub>3</sub>  | .901**                                             | 0.514         | Valid         |
| S <sub>4</sub>  | .748**                                             | 0.514         | Valid         |
| S <sub>5</sub>  | $.724**$                                           | 0.514         | Valid         |
| S <sub>6</sub>  | .792**                                             | 0.514         | Valid         |
| S7              | $.724**$                                           | 0.514         | Valid         |
| S8              | .901**                                             | 0.514         | Valid         |
| S <sub>9</sub>  | .901**                                             | 0.514         | Valid         |
| S10             | .901**                                             | 0.514         | Valid         |
| S11             | $.672**$                                           | 0.514         | Valid         |
| S <sub>12</sub> | .598*                                              | 0.514         | Valid         |
| S <sub>13</sub> | .901**                                             | 0.514         | Valid         |
| S <sub>14</sub> | $.748**$                                           | 0.514         | Valid         |
| S <sub>15</sub> | .901**                                             | 0.514         | Valid         |
| S <sub>16</sub> | .785**                                             | 0.514         | Valid         |
| S17             | .901**                                             | 0.514         | Valid         |
| S18             | $.672**$                                           | 0.514         | Valid         |
| S <sub>19</sub> | .901**                                             | 0.514         | Valid         |
| S <sub>20</sub> | $.672**$                                           | 0.514         | Valid         |

**TABEL 3.5 RANGKUMAN HASIL UJI VALIDITAS VARIABEL X<sup>1</sup>**

Sumber: *Data diolah tahun 2018* 

Nilai r<sub>Tabel</sub> diperoleh dengan menggunakan tingkat signifikansi 0.05 dengan  $N = 15$ . Maka didapat r<sub>Tabel</sub> adalah 0.514 (lihat table lampiran  $r_{Tablel}$ ). Merujuk pada pernyataan bahwa jika  $r_{hitung} > r_{tablel}$  maka butir pertanyaan dianggap valid. Misalnya pada soal 1, 0.901 > 0.514. Sehingga semua butir pernyataan pada variabel manajemen SDM tersebut memiliki tingkat validitas yang baik.

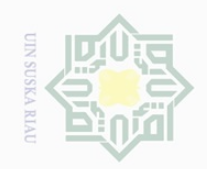

 $\overline{\cup}$  $\overline{\omega}$ 

. Pengutipan tidak merugikan kepentingan yang wajar UIN Suska Riau

. Dilarang mengumumkan dan memperbanyak sebagian atau seluruh karya tulis ini dalam bentuk apapun tanpa izin UIN Suska Riau

Dilarang mengutip sebagian atau seluruh karya tulis ini tanpa mencantumkan dan menyebutkan sumber:

. Pengutipan hanya untuk kepentingan pendidikan, penelitian, penulisan karya ilmiah, penyusunan laporan, penulisan kritik atau tinjauan suatu masalah.

Hak Cipta Dilindungi Undang-Undang Hak cipta milik UIN Sn<sub>S</sub> ika. Ria

 $\subseteq$ 

State Islamic University of Sultan Syarif Kasim Riau

# **TABEL 3.6 RANGKUMAN HASIL UJI VALIDITAS VARIABEL X<sup>2</sup>**

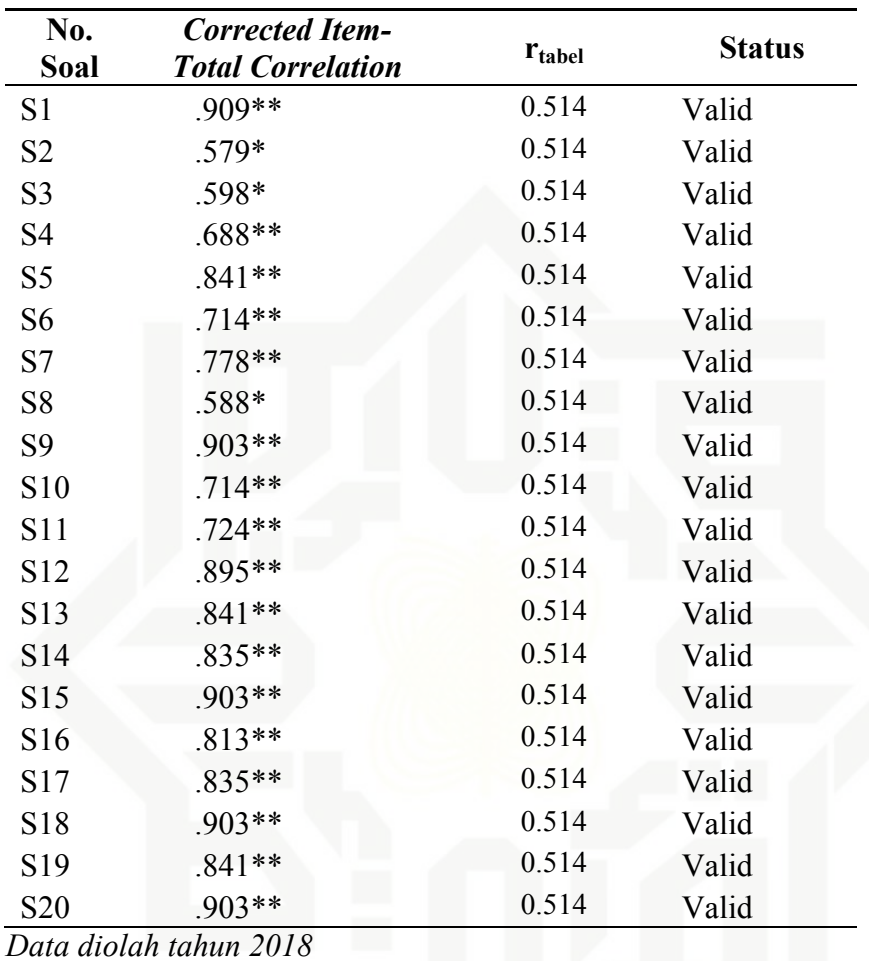

Nilai r<sub>Tabel</sub> diperoleh dengan menggunakan tingkat signifikansi 0.05 dengan  $N = 15$ . Maka didapat r<sub>Tabel</sub> adalah 0.514 (lihat table lampiran  $r_{Table}$ ). Karena semua hasil tersebut lebih besar dari pada 0.361, maka angket untuk variable budaya organisasi telah valid.

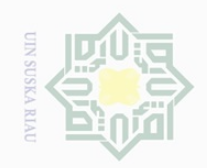

 $\overline{\smash{\bigcup}}$  $\overline{\omega}$ 

Pengutipan tidak merugikan kepentingan yang wajar UIN Suska Riau

Dilarang mengumumkan dan memperbanyak sebagian atau seluruh karya tulis ini dalam bentuk apapun tanpa izin UIN Suska Riau

Hak Cipta Dilindungi Undang-Undang cipta milik UIM

 $\pm$ 

 $\omega$  $\geq$ 

SnS

ka  $\overline{\lambda}$  $\overline{\omega}$  $\subseteq$ 

Dilarang mengutip sebagian atau seluruh karya tulis ini tanpa mencantumkan dan menyebutkan sumber

. Pengutipan hanya untuk kepentingan pendidikan, penelitian, penulisan karya ilmiah, penyusunan laporan, penulisan kritik atau tinjauan suatu masalah.

asim Riau

L

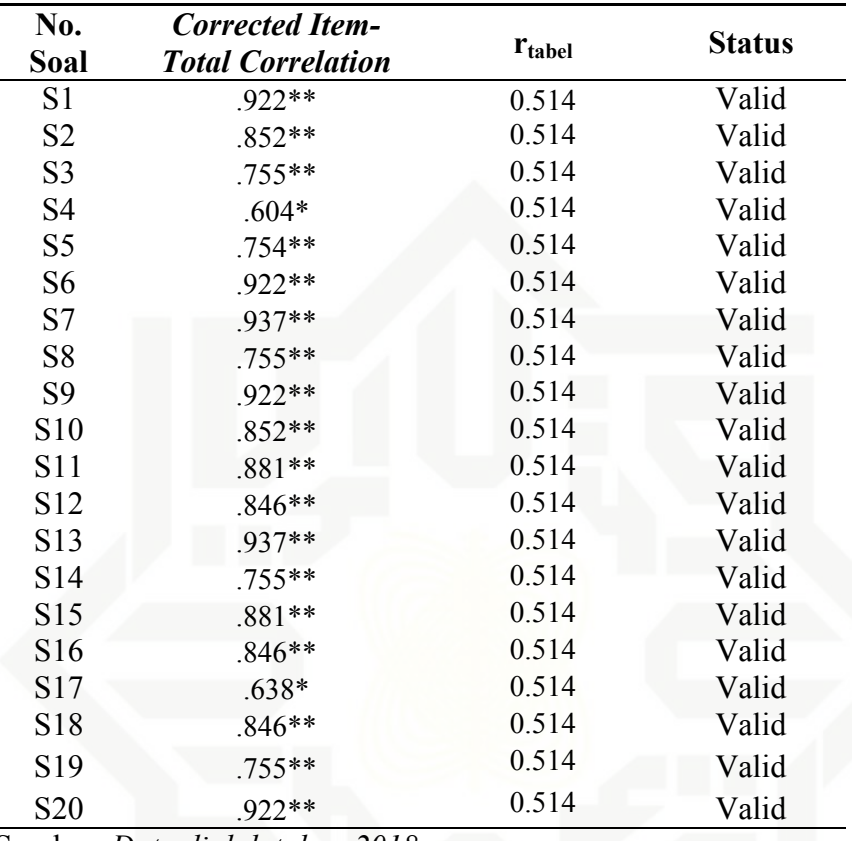

Sumber: *Data diolah tahun 2018* 

Data di atas menunjukkan bahwa masing-masing butir soal memiliki skor yang lebih besar dari  $r_{Table}$  adalah 0.514. Oleh karena itu, dapat disimpulkan instrument untuk komitmen guru sudah valid.

# **2. Reliabilitas Instrumen Penelitian**

Reliabilitas menunjukkan pada suatu pengertian bahwa suatu instrument cukup dapat dipercaya untuk dipergunakan sebagai alat pengumpul data karena instrumen sudah baik.<sup>180</sup> Untuk mengetahui reliabilitas instrumen dalam penelitian ini, peneliti menggunakan rumus

<sup>180</sup> *Ibid,* h. 154

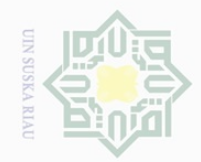

N.

Hak Cipta Dilindungi Undang-Undang

 $\frac{1}{2}$ 

 $\overline{\frown}$ 

cipta

milik UIN

sn<sub>S</sub>

ka  $\overline{\lambda}$  $\overline{\omega}$  $\subset$ 

Dilarang mengutip sebagian atau seluruh karya tulis ini tanpa mencantumkan dan menyebutkan sumber

 $\omega$ Pengutipan hanya untuk kepentingan pendidikan, penelitian, penulisan karya ilmiah, penyusunan laporan, penulisan kritik atau tinjauan suatu masalah

 $\sigma$ Pengutipan tidak merugikan kepentingan yang wajar UIN Suska Riau

Dilarang mengumumkan dan memperbanyak sebagian atau seluruh karya tulis ini dalam bentuk apapun tanpa izin UIN Suska Riau

L E

Riau

*Alpha Cronbach*<sup>181</sup>. Cara ini dipilih karena sesuai dengan instrument yang disusun dengan rumus sebagai berikut :

 $\left(\frac{k-1}{k-1}\right)\left|1-\frac{2k}{\alpha_i^2}\right|$  $\overline{\phantom{a}}$   $\mathsf{I}$  $\mathbf{r}$ L  $\mathsf{I}$  $\parallel$  1 –  $\overline{\phantom{a}}$   $\mathsf{L}$ L  $\mathbf{r}$ −  $=\left[\frac{k}{(1-1)}\right]\left[1-\frac{\sum a}{2}\right]$ 2 1 1)  $\begin{vmatrix} 1 & a_i \end{vmatrix}$ *i*  $\overline{a}$   $\overline{a}$   $\overline{a}$  $r_{\cdot\cdot} = \left[ \frac{k}{\cdot} \right]$ α α  $(\sum x)^2$ 

$$
\alpha^2 = \frac{\sum x^2 - \frac{(\sum x)^2}{N}}{N}
$$

Dimana :

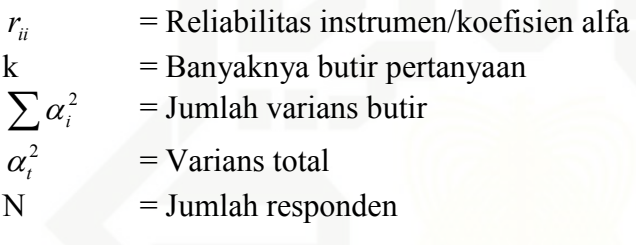

Sementara perhitungannya menggunakan *Statistic Package for Social Science* (SPSS) *for Windows Release 16.* Kemudian untuk menentukan tingkat reliabitias, menggunakan rumus sebagai berikut :

**TABLE 3.8 KRITERIA INDEKS RELIABILITAS** 

| No | <b>Interval</b>                   | <b>Kriteria</b> |
|----|-----------------------------------|-----------------|
|    | < 0,200                           | Sangat rendah   |
|    | $0,200 - 0,399$                   | Rendah          |
|    | $0,400 - 0,599$                   | Cukup           |
|    | $0,600 - 0,799$                   | Tinggi          |
|    | $0,800 - 1,000$                   | Sangat tinggi   |
|    | Sumbar: Duvii Pravitno (2012.120) | 123)            |

Sumber: Duwi Prayitno (2012: 120 – 123)

Adapun Prosedur Uji Reliabilias mengikuti Duwi Prayitno, dalam buku *belajar cepat Olah Data Statistik dengan SPSS,* yaitu sebagai

<sup>181</sup> Sambas Ali Muhidin dan Maman Abdurahman, *Analisis Korelasi Regresi dan Jalur dalam Penelitian*, (Bandung : CV. Pustaka Setia, tahun 2009), h. 38

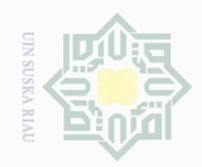

 $\sigma$ 

 $\mathbb{N}$ 

 $\bot$ 

 $\omega$  $\overline{\frown}$  $\frac{1}{2}$  $\Xi$ 

milik

 $\frac{1}{2}$ 

sn<sub>S</sub>

ka  $\overline{\lambda}$  $\frac{\partial}{\partial x}$  $\subseteq$ 

State Islamic University of Sultan Syarif Kasim Riau

berikut : Buka Program SPSS 22; Klik Variabel View pada SPSS data editor; Pada kolom **Name** baris pertama sampai 30 diisi dengan S1 (Soal 1), S2, S3, S4, dan seterusnya. Kemudian pada kolom terahir ketik **Total (**total dari jumlah item); Klik Data View untuk membuka Data View; Isi data-data sesuai dengan item-ietm soal dan item total; Selanjutnya klik **Analyze > Scale > Reliabilty Analysis.** 

Setelah dilakukan perhitungan dengan menggunakan *Statistic Package for Social Science* (SPSS) *fo Windows Release 22* dan sebagaimana prosedur di atas, maka diperoleh hasil sebagai berikut:

# **TABEL 3.9 HASIL UJI RELIABILITAS VARIABEL X<sup>1</sup>**

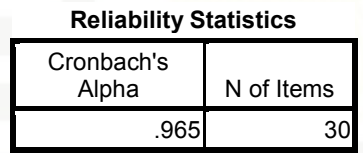

Berdasarkan hasil pengolahan data SPSS tersebut di atas, dapat dilihat bahwa nilai *Cronbach's Alpha* (lihat kotak *Reliability Statistics*) sebesar 0,965. Apabila merujuk pada Kriteria Indeks Reliabilitas di atas, maka nilai Variabel  $X_1$  dapat dikatakan memimiki tingkat reliabilitas yang sangat tinggi atau sangat andal.

# **TABEL 3.10 HASIL UJI RELIABILITAS VARIABEL X<sup>2</sup>**

## **Reliability Statistics**

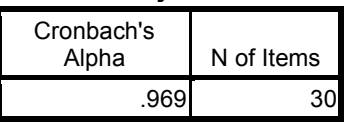

Pengutipan hanya untuk kepentingan pendidikan, penelitian, penulisan karya ilmiah, penyusunan laporan, penulisan kritik atau tinjauan suatu masalah

Dilarang mengumumkan dan memperbanyak sebagian atau seluruh karya tulis ini dalam bentuk apapun tanpa izin UIN Suska Riau

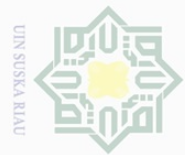

Hak Cipta Dilindungi Undang-Undang

 $\frac{1}{2}$  $\Xi$ 

milik

 $\frac{1}{2}$ 

 $\circ$  $\frac{1}{3}$ ka  $\overline{\lambda}$  $\overline{\omega}$  $\subseteq$ 

**State** 

**DIM** 

**University** 

 $\frac{1}{2}$ 

Sulta

s ur

yarif Kasim Riau

Dilarang mengutip sebagian atau seluruh karya tulis ini tanpa mencantumkan dan menyebutkan sumber

Pengutipan hanya untuk kepentingan pendidikan, penelitian, penulisan karya ilmiah, penyusunan laporan, penulisan kritik atau tinjauan suatu masalah Pengutipan tidak merugikan kepentingan yang wajar UIN Suska Riau

 $\mathbb{N}$  $\sigma$ 

 $\omega$  $\pm$  $\overline{\omega}$  $\overline{\frown}$ 

Berdasarkan hasil pengolahan data SPSS tersebut di atas, dapat dilihat bahwa nilai *Cronbach's Alpha* (lihat kotak *Reliability Statistics*) sebesar 0,969. Apabila merujuk pada Kriteria Indeks Reliabilitas di atas, maka nilai Variabel  $X_2$  dapat dikatakan memimiki tingkat reliabilitas yang sangat tinggi atau sangat andal.

# **TABEL 3.11 HASIL UJI RELIABILITAS VARIABEL Y**

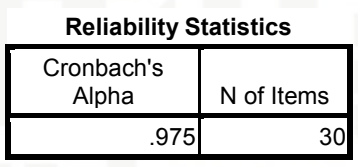

Sebagaimana pada variable X, maka hasil pengolahan data SPSS menunjukkan bahwa nilai *Cronbach's Alpha* (lihat kotak *Reliability Statistics*) sebesar 0,975. Apabila merujuk pada Kriteria Indeks Reliabilitas diatas, maka nilai Variabel Y dapat dikatakan memiliki tingkat reliabilitas yang sangat tinggi atau sangat andal.

# **G. Teknik Analisa Data**

 Teknik analisis data merupakan kegiatan setelah data dari seluruh responden atau sumber data lain terkumpul, dengan menggunakan statistik deskriptif dan analisis inferensial. Statistik deskriptif adalah statistik yang digunakan untuk menganalisis data dengan cara mendeskripsikan atau menggambarkan data yang telah terkumpul sebagaimana adanya tanpa bermaksud membuat kesimpulan yang berlaku untuk umum atau generalisasi. Statistik inferensial sering juga disebut statistik induktif atau

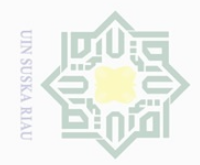

Hak Cipta Dilindungi Undang-Undang

Dilarang mengutip

Pengutipan hanya untuk kepentingan pendidikan, penelitian, penulisan karya ilmiah, penyusunan laporan, penulisan kritik atau tinjauan suatu masalah

sebagian atau seluruh karya tulis ini tanpa mencantumkan dan menyebutkan sumber

 $\subset$ 

 $\frac{1}{2}$ statistik probobilitas adalah teknik statistik yang digunakan untuk  $\frac{1}{2}$ menganalisis data sampel dan hasilnya diberlakukan untuk populasi.

 $\Xi$  Dalam hal analisis statistik deskriptif dilakukan untuk memberikan millik gambaran tentang distribusi frekuensi, histogram data, modus, median, nilai  $\frac{1}{2}$ rata-rata dan simpangan baku. Analisis statistik inferensial dipakai untuk  $\circ$ menguji hipotesis yang sudah dirumuskan sebelumnya. Namun sebelum  $\frac{1}{2}$ ka pengujian hipotesis tersebut, terlebih dahulu dilakukan pengujian persyaratan Ria analisis yaitu uji normalitas, uji homogenitas, dan uji linieritas.

# **1. Uji Normalitas**

 Uji normalitas galat taksiran dimaksudkan untuk menentukan normal tidaknya distribusi data penelitian. Uji normalitas yang digunakan adalah uji *kosmogorov smirnov* yang dinyatakan normal apabila harga signifikansi nilai z hit lebih besar dari dengan taraf signifikansi  $\alpha = 0.05$ .

# **2. Uji Linearitas Data**  State Islamic University

 Uji ini dimaksudkan untuk melihat apakah persamaan regresi yang diperoleh "**berarti**" apabila digunakan sebagai kesimpulan antar variabel yang dianalisis. Uji linearitas dengan menggunakan ANAVA. Regresi linier apabila signifikansi F hitung, lebih kecil dari taraf signifikansi  $\alpha$  = 0,05 atau  $\alpha$  = 0,01

# **3. Uji Hipotesis**  Sultan Syarif Kasim Riau

Pengujian hipotesis penelitian dilakukan dengan menggunakan analisis korelasi dan regresi, di mana untuk menguji hipotesis pertama dan kedua digunakan teknik analisis korelasi dan regresi. Korelasi digunakan

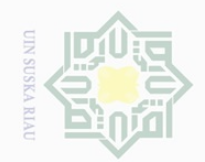

 $\frac{1}{2}$ 

 $\overline{\frown}$ 

cipta

milk UIN

sns

ka  $\overline{\lambda}$  $\frac{\partial}{\partial x}$  $\subseteq$ 

 $\mathbb N$ 

 $\overline{\omega}$ Pengutipan hanya untuk kepentingan pendidikan, penelitian, penulisan karya ilmiah, penyusunan laporan, penulisan kritik atau tinjauan suatu masalah

 $\sigma$ Pengutipan tidak merugikan kepentingan yang wajar UIN Suska Riau

Dilarang mengumumkan dan memperbanyak sebagian atau seluruh karya tulis ini dalam bentuk apapun tanpa izin UIN Suska Riau

 $\hat{Y} = a + bx$ <sup>183</sup> *Ibid*, hlm. 154

untuk menguji hipotesis pertama dan kedua, sedangkan hipotesis ketiga digunakan analisis regresi. Adapun korelasi yang digunakan adalah korelasi *product moment* dengan rumus: <sup>182</sup>

$$
r_{xy} = \frac{\sum XY}{\sqrt{\left(\sum X^2\right)\left(\sum Y^2\right)}}
$$

Keterangan:

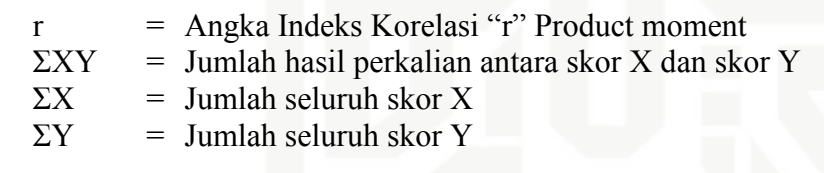

Selanjutnya menafsirkan besarnya koofisien korelasi berdasarkan

kriteria yang dikemukakan Sugiyono sebagai berikut: <sup>183</sup>

# **TABEL 3.10. INTERVAL KORELASI**

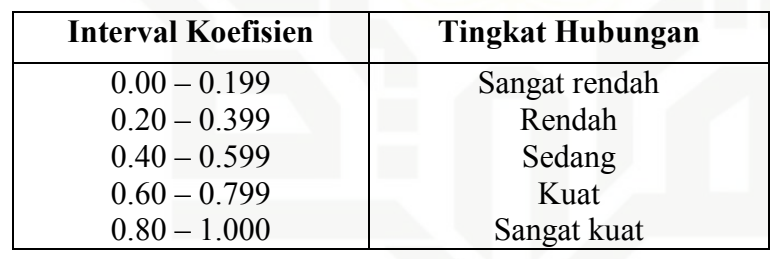

Selanjutnua, untuk melakukan uji hipotesis menggunakan rumus

persamaan regresi linear. Adapun bentuk rumusnya adalah sebagai berikut:

 $\hat{Y}$  = Nilai yang diprediksikan

a = konstanta atau bilangan  $x = 0$ 

- $b = K$ oefisien Regresi
- $X =$  Nilai variable independen<sup>184</sup>

L

<sup>182</sup> Sugiyono, *Metode Kuantitatif* …… hlm. 183

<sup>184</sup> Sugiono, *op. cit,* h. 188.

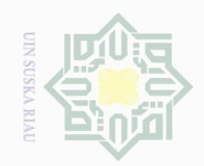

 $\pm$ 

l a k

cipta milik UIN

Sn<sub>S</sub>

ka  $\overline{\lambda}$  $\frac{\infty}{\infty}$  $\subseteq$ 

State Islamic University of Sultan Syarif Kasim Riau

 $\sim$ 

Dilarang mengutip sebagian atau seluruh karya tulis ini tanpa mencantumkan dan menyebutkan sumber

 $\omega$  $\sigma$ . Pengutipan hanya untuk kepentingan pendidikan, penelitian, penulisan karya ilmiah, penyusunan laporan, penulisan kritik atau tinjauan suatu masalah.

Pengutipan tidak merugikan kepentingan yang wajar UIN Suska Riau

Dilarang mengumumkan dan memperbanyak sebagian atau seluruh karya tulis ini dalam bentuk apapun tanpa izin UIN Suska Riau

Kemudian membuat interpretasi dari hasil analisis regresi dua prediktor dengan skor mentah yang telah diketahui dengan jalan membandingkan antara hasil F<sub>reg</sub> dengan F<sub>tabel</sub> untuk taraf signifikansi 1% atau 5% dengan ketentuan sebagai berikut:

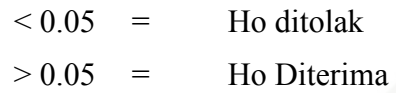

Dalam pelaksanaannya, ketika memproses data penulis menggunakan bantuan perangkat komputer dengan program SPSS (*Statistical Program Society Science*) versi 16.0 *for windows.*